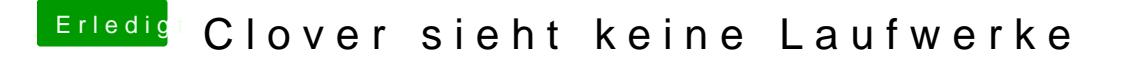

Beitrag von karacho vom 22. Januar 2020, 20:39

Dann solltest du einmal im Verbose Mode starten (im Clover Bootmenü die und dort dann auswählen), und ein Foto machen wo es evtl. hängt. Dann hier